## 計算機集約型統計モデル みちょう かいしゃ 教授 :鎌倉 稔成

 本講義は,通常理論的な展開が難しい問題に対して計算機のシミュレーション能力で代用させ る事で,問題の解決に繋げて行く事を主目的とした講義である.シミュレーション技術の他に理 論的な解法の学習も合わせて行う為,より現場主義の工学的な研究に応用できる事が期待される.

また毎年、最新の問題を取り扱うという理由から、講義の内容は毎年異なる。その為、本資料 では 2004 年度の授業で取り扱った内容の一部を紹介する.

## 【講義内容~ Acceptance & Rejection 法~】

講義内容では, Acceptance & Rejection 法の他に Importance Sampling に関する内容も扱っ たが,今回は,授業にメインで扱った Acceptance & Rejection 法を取り上げて紹介する.

ある分布に従う乱数発生法には様々な方法がある.最も簡便な方法として挙げられるのが、逆 関数法である.この方法は大学の統計の授業等でも

よく取り上げられる方法である.しかし,分布の形 状が複雑な場合,逆関数法の適用が難しい場合があ る.例えば正規乱数を発生させる場合は通常,逆関 数法を用いずに,ボックス・ミューラー法などの方 法が存在するが,分布の形が複雑になるにつれて, 逆関数法の取り扱いは難しくなる.そこで計算機の 力を用いる事で乱数発生を簡便にする方法として, Acceptance-Rejection Method (棄却-採択法) が ある.

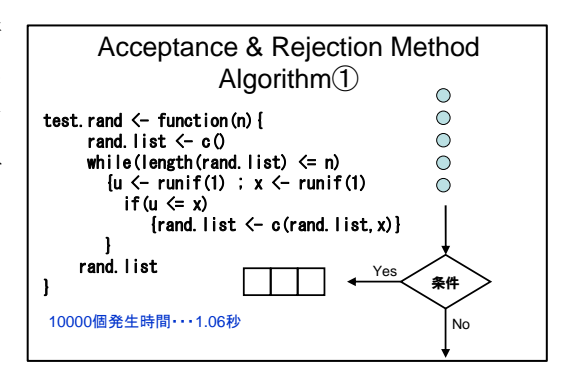

この手法の具体的なアルゴリズムは以下の手順で概要が把握出来るであろう.

- (1) 一様乱数を生成する(通常,一様乱数は既に 生成されている物と仮定して扱う)
- (2) ある分布を覆う (抑えられ)<br>  $\left.\begin{array}{ccc} \text{(2) }}\text{&} & \text{~} & \text{~} & \text{~} & \text{~} & \text{~} & \text{~} & \text{~} & \text{~} & \text{~} & \text{~} & \text{~} \text{~} \text{~} \text{~} & \text{~} & \text{~} & \text{~} \text{~} \text{~} \text{~} \text{~} & \text{~} & \text{~} & \text{~} \text{~} \text{~} \text{~} \text{~} \text{~} \text{~} & \text{~} & \text{~$ 把握できる関数を探す.
- (3) Acceptance-Rejection 法による条件で場合分 けを行い,条件を満たした場合は,それを乱 数として保存する.

 上記のステップを繰り返す事で,形状の把握出来 ない分布に対する乱数を計算機を用いて簡便に生 成する事が可能であるという手法である.(上述(2) ステップで効率の良い関数を探す方法として, tilted density も講義内で取り扱った)

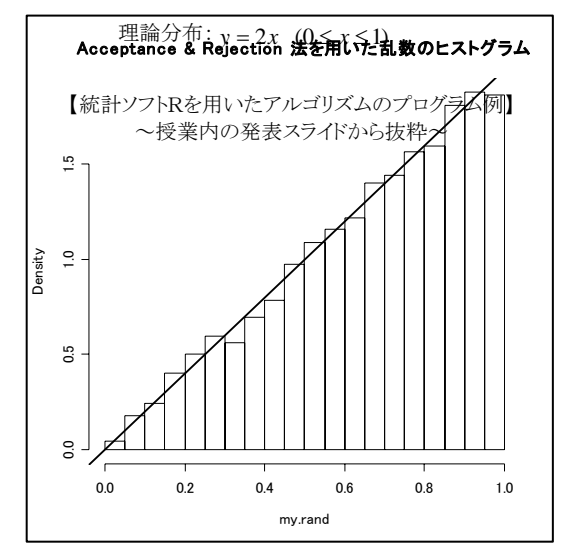

<sup>【</sup>理論分布と乱数ヒストグラムの描写】 ※乱数のヒストグラムに理論分布を当てはめる事でシミュ レーションとアルゴリズムの妥当性を検証

【文責:経営システム工学専攻 戎野功一】